# Photoshop CS4 Crack Keygen With Serial number Activator Download

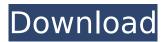

1/5

### Photoshop CS4 Crack Free License Key Download [Updated-2022]

\* Macromedia Dreamweaver is another tool that creates good web site templates. \* 3D Studio Max is a powerful graphics editor that can produce 3D images. It has been superseded by the graphics packages in the latest versions of Windows, including Adobe Illustrator. ## Quark Xpress Quark Xpress has been around for a long time, starting out with a rather limited version for Macs. Quark Xpress is still strong today and is the preferred graphics creation program for some designers. After starting with vector drawing capabilities, Quark Xpress has become the industry standard for creating high-resolution raster images in full color and with a large variety of different printing options, including the ability to print your own custom postcard. It's a good program for creating graphics for magazines, newspapers, and other print media. The advanced features of Quark Xpress include the following: \* \*\*A full-color RGB workspace, including LCH, HSL, and CMYK support\*\* \*\*:\*\* In Photoshop, you select a color by using the color wheel, but Ouark Xpress uses a continuous color space that makes colors more consistent and easier to modify. \* \*\*Specialized art and photo tools\*\* \*\*: \*\* A painting or photo worksurface enables the editing of a whole layer's pixels at once, in the same way that a pencil, brush, or paintbrush works on a canvas. \* \*\*Photo editing with tools\*\* \*\*:\*\* The web, print, and graphic arts markets are demanding more photo-style editing features. These include adjustment layers, live retouching, and a full array of tools for cropping, straightening, and other image manipulation. Quark Xpress also allows for the creation of printed materials in a number of ways: \* \*\*Commercial printing\*\* \*\*:\*\* This includes the entire process of printing a document from initial conception through color separation and the printing of your ready-to-run pages. \* \*\*Web templates\*\* \*\*:\*\* Many companies sell pre-designed web sites and templates that you can use, \* \*\*Custom printing\*\* \*\*: \*\* You can create your own style of printing by using the Quark Xpress Print tool. \* \*\*Creating print labels\*\* \*\*: \*\* Quark Xpress can be used to create labels that are printed on contact sheets or mailing envelopes. ## Adobe

## **Photoshop CS4 Crack+ Full Version**

P.S: Got Photoshop Lightroom installed on your machine? I can run Photoshop too! Install Photoshop on Ubuntu Linux You can use the official PS installer from here. Minimum System Requirements To use the Adobe Photoshop you will need the following: Ubuntu Linux: 16.04, 18.04 or 19.04,, or macOS: 10.12 or above MEMORY: 1 GB RAM and 4 GB disk space VIDEO CARD: GPU capable of OpenGL 2.1 or above with accelerated rendering. ACTION: Monitor can display a resolution of at least 1280x800 AUDIO: 16 kHz and 48 kHz audio streams The recommended system requirements are: Ubuntu Linux: 18.04 or above or macOS: 10.14 or above MEMORY: 1 GB RAM and 4 GB disk space VIDEO CARD: GPU capable of OpenGL 3.3 or above with accelerated rendering. ACTION: Monitor can display a resolution of at least 1920x1080 (native or high-dpi) AUDIO: 16 kHz and 48 kHz audio streams DIRECTX: Version 11 or later SAVE: Support for JPEG 2000 and ZIP Connect to your laptop via ethernet cable. Download the software from here. After downloading the latest version of the software, extract the file using the command tar xvzf adobephotoshop-11.0.0-x64.tar.gz. Then the.tar.gz file must be moved to a folder of your choice. After that, run the commands below: cd adobe-photoshop-11.0.0-x64/ ./configure make make install Type the command below to remove the application. rm -rf./bin Type the command below to install the application: ./bin/photoshop How to Uninstall Photoshop Remove the psd files installed by PS Once your application is installed, you will have the Photoshop.psd files in your /opt/adobe-photoshop folder: rm -rf /opt/adobe-photoshop/\* Remove.adobe-photoshop folder from the home folder: rm -rf ~/.adobe-photoshop Install Photoshop from the PPA repository 388ed7b0c7

### **Photoshop CS4**

Q: Index/Match in VBA I need to get all cell values of a specific column if they are larger than a certain number. For example, if the column has the value 3 in it and i want to check if all values in it are larger than 2, how can i do this in vba code? I have tried the following: Columns("B:B").Find("\*", searchdirection:=xlPrevious).Offset(1, 0).Select and Columns("B:B").Find(What:="\*", SearchDirection:=xIPrevious, LookIn:=xIValues).Offset(1, 0).Select both gave me an error. Thanks A: You can use the VBA function IsNumber(var) isNumber(3) = True isNumber(9) = False So if you want to check if any of the cells in the column B are numbers greater than 2 you could use something like: If WorksheetFunction.IsNumber(Columns("B:B").Offset(1, 0).Value) Then 'etc Or if all you want to know is if the entire column is greater than 2 then: If WorksheetFunction.IsNumber(Columns(1).Value) Then /\* \* Copyright 2020 Google LLC \* \* Licensed under the Apache License, Version 2.0 (the "License"); \* you may not use this file except in compliance with the License. \* You may obtain a copy of the License at \* \* \* \* Unless required by applicable law or agreed to in writing, software \* distributed under the License is distributed on an "AS IS" BASIS, \* WITHOUT WARRANTIES OR CONDITIONS OF ANY KIND, either express or implied. \* See the License for the specific language governing permissions and \* limitations under the License. \*/ package com.google.cloud.examples.iot.config import com.google.cloud.examples.iot.config.module.ModuleConfigFactory.ModuleType import io.grpc.Status import io.grpc.Status.Code import okhttp3.HttpUrl import ok

#### What's New In?

Q: Camera calibration in Opencv I've tried using the Camera Calibration methods from Opencv library. For the purpose of checking that the images are actually being taken from the camera, I have the following code that uses if condition to check the validity of the taken image. int main() { const char\* filename1 = "begun4.jpg"; const char\* filename2 = "begun4.jpg"; cv::VideoCapture device; device.open(0); cv::Mat im1 = cv::imread(filename1, CV\_LOAD\_IMAGE\_COLOR); device.set(CV\_CAP\_PROP\_FOURCC, CV\_FOURCC('J', 'P', 'G', '6')); device.set(CV\_CAP\_PROP\_FRAME\_WIDTH, 640); device.set(CV\_CAP\_PROP\_FRAME\_HEIGHT, 480); device.set(CV\_CAP\_PROP\_BRIGHTNESS, 100); device.set(CV\_CAP\_PROP\_GAIN, 100); device.set(CV\_CAP\_PROP\_EXPOSURE, 100); device.set(CV\_CAP\_PROP\_GAIN, 100); device.set(CV\_CAP\_PROP\_EXPOSURE, 100); int i = 0; while (i

3/5

### **System Requirements:**

Create a FREE account on Metacafe and watch all the top movies that you could find on Metacafe, like this Real Doll. It's an amazing movie of doll that was made out of real skin by a Korean company named Dina. The doll was created as a way to preserve the dead bodies of women. To see it for yourself, you can go to: -Have a look at the many videos of this incredible Korean sex doll made out of a dead woman's skin. -Watch this extremely interesting video to see how the company that made the

#### Related links:

https://financetalk.ltd/photoshop-2021-version-22-full-license-3264bit-april-2022/

https://midiario.com.mx/upload/files/2022/07/ifq9ihzxGweKD7rEKeXI\_05\_da76f771dafb7dd578d8e10 2ba179cdc\_file.pdf

https://otelgazetesi.com/advert/photoshop-express-keygen-generator-activation-free-for-pc-updated-2022/

http://weymouthma.pt7.vt-

s.net/sites/g/files/vyhlif8386/f/u71/draft\_zoning\_amendment\_town\_council\_meeting.pdf

http://www.rti-evaluation.org/adobe-photoshop-2021-version-22-1-0-hack-patch-with-registration-code-download/

https://www.sanjeevsrivastwa.com/photoshop-2022-version-23-hack-patch-latest/

https://www.avon.k12.ma.us/sites/g/files/vyhlif4136/f/uploads/child\_find\_2021\_1.pdf

http://keymarkcompany.com/system/files/webform/photoshop-2021-version-2201.pdf

https://www.conroyremovals.com.au/system/files/webform/careers/ileiwis885.pdf

 $\frac{https://richonline.club/upload/files/2022/07/B7udMiw7HFSCd96jMwrf\_05\_34c56b0d63c0a0401e12a8b6f8190672\ file.pdf}{}$ 

https://camws.org/system/files/webform/janasalm399.pdf

https://tueventoenvivo.com/photoshop-2021-version-22-5-crack-patch-free-for-windows-2022/

 $\underline{https://ebbsarrivals.com/2022/07/05/adobe-photoshop-2022-version-23-1-1-full-license-keygen-forwindows/}$ 

https://seisystem.it/wp-content/uploads/2022/07/Adobe\_Photoshop\_CC\_Crack\_\_2022\_New.pdf http://www.techclipse.com/?p=25982

https://biancaitalia.it/wp-content/uploads/2022/07/Photoshop\_CS5.pdf

 $\frac{https://technospace.co.in/upload/files/2022/07/el8kbEDrNBJb41ysScok\_05\_da76f771dafb7dd578d8e1\_02ba179cdc\_file.pdf}{}$ 

https://www.joycedayton.com/sites/default/files/webform/Photoshop-CC-2019.pdf

https://www.townofwinchendon.com/sites/g/files/vyhlif8401/f/uploads/fy2015values.pdf

https://attitude.ferttil.com/upload/files/2022/07/PfxpcgOVjCgLtGY1tVWv\_05\_da76f771dafb7dd578d8e102ba179cdc\_file.pdf

 $\frac{https://dbesenovalunpatool.wixsite.com/earlucase::earlucase:HjegXTADEg:dbesenovalunpatoolmo@yahoo.com/post/photoshop-2021-version-22-4-nulled-download}{}$ 

 $https://chatinzone.com/upload/files/2022/07/l8jtlRZ54mr5VDLWFdP2\_05\_34c56b0d63c0a0401e12a8 \\ b6f8190672 file.pdf$ 

https://germanconcept.com/wp-content/uploads/2022/07/faysbery.pdf

https://trello.com/c/v7NCNXOH/56-adobe-photoshop-2021-version-2211-crack-patch-2022-latest

http://www.aceportocolom.org/wp-content/uploads/2022/07/reugavr.pdf

http://bookmanufacturers.org/adobe-photoshop-cc-2015-download-latest

https://unibraz.org/adobe-photoshop-crack-full-version-registration-code-free-mac-win/

https://www.colorado.edu/biochemistry/system/files/webform/idureg691.pdf

https://delicatica.ru/2022/07/05/adobe-photoshop-2020-serial-kev-download/

https://www.bellinghamma.org/sites/q/files/vyhlif2796/f/uploads/ateresults05.03.22.pdf

4/5